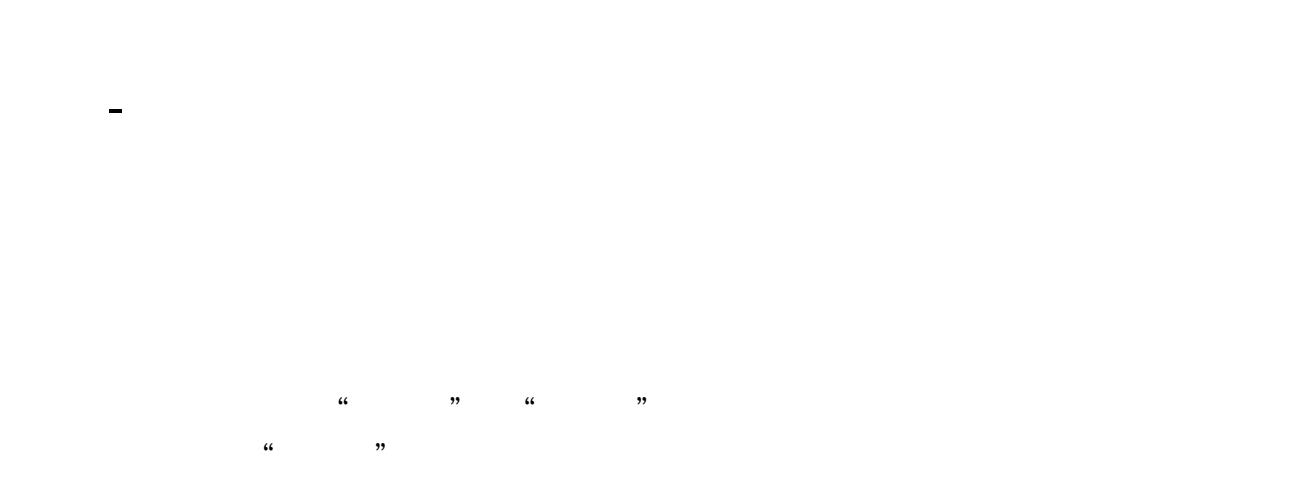

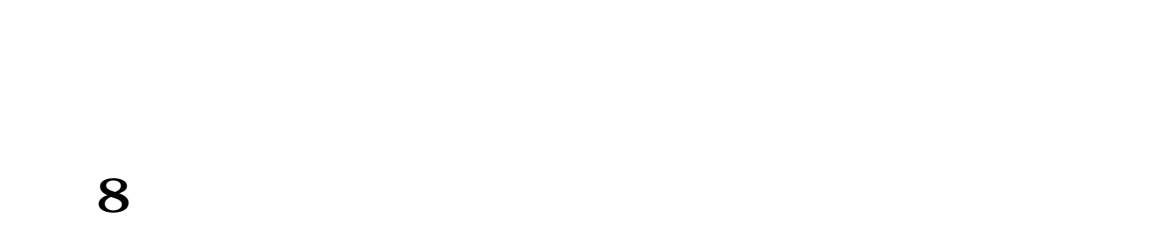

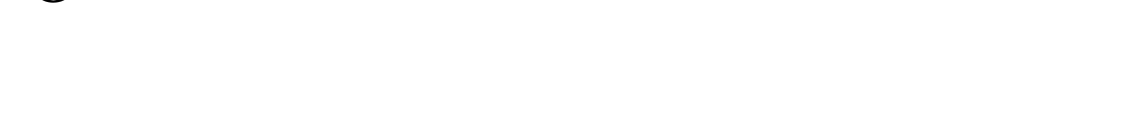

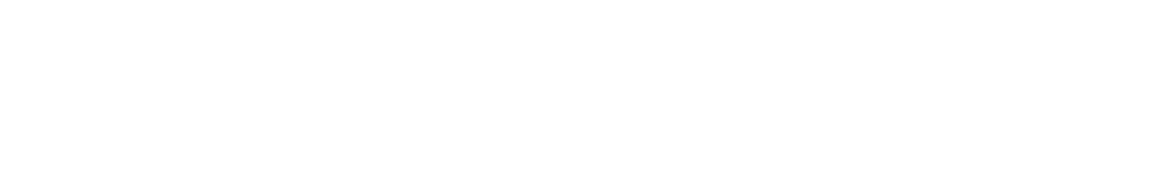

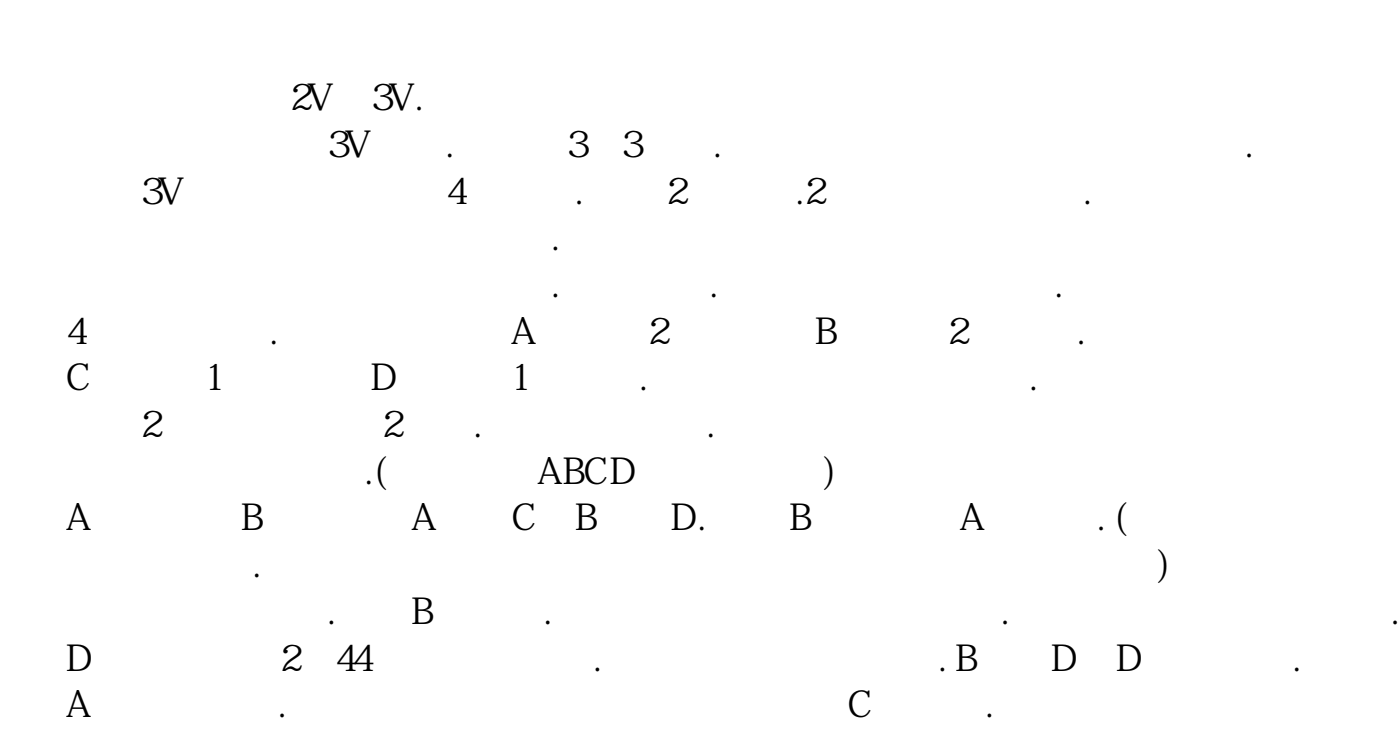

 $A$  and  $A$  and  $B$ .

 $CPU$ 

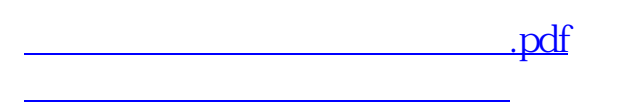

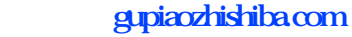

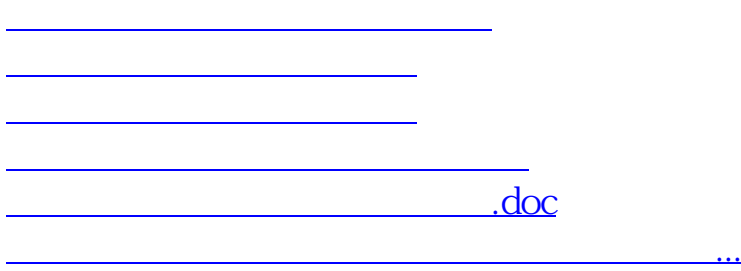

<https://www.gupiaozhishiba.com/subject/44742365.html>